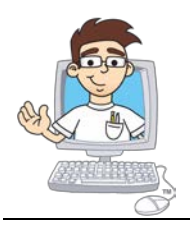

#### **TeenCoder: Java Programming**

#### Online Course Syllabus and Planner

*Updated November, 2015*

#### **Online Course Overview**

**Course Title**: *TeenCoder: Java Programming*

**Online ISBN**: **978-0-9887070-2-3**, published 2015 by CompuScholar, Inc.

**Length**: 2 semesters

**Student Pre-Requisites**: Basic computer literacy skills,  $9<sup>th</sup> - 12<sup>th</sup>$  grade status.

**Description**: The *TeenCoder: Java Programming* curriculum is a one-year (two-semester) course covering introductory Java language skills and all topics found on the **AP "Computer Science A"** exam. Information on using this course as preparation for the AP "Computer Science A" exam (including a College Board-approved syllabus) can be found on our course description page:

[http://www.homeschoolprogramming.com/teencoder/teencoder\\_jv\\_series.php](http://www.homeschoolprogramming.com/teencoder/teencoder_jv_series.php)

Other introductory programming courses are not required; students merely need to have typical computer usage skills prior to starting this course.

#### **Materials**:

- Online Student and Teacher logins
- Oracle JDK, Eclipse IDE (or alternate IDE at teacher's discretion)
- Windows or Mac OS personal computer
- Course activities (hands-on programming assignments)
- Course instructional videos, lesson text, and supplemental documentation

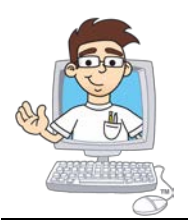

#### **Labs and Grading**

Every chapter contains one or more hands-on programming labs where students will create programs to demonstrate understanding of the lesson topics. Projects begin simply with console Java programs and expand into graphical Java programs later in the course. These labs, combined with individual lesson quizzes and end-of-chapter tests, are used to determine the student grade.

**Please Note: Some course lessons and activities may include opportunities for students to work in teams or small groups. If your student is working individually (e.g. as a homeschooler), simply complete those activities as an individual. One student can perform each of the tasks that would be spread across multiple team members in a group setting. Other lesson sections with peer-supported vocabulary re-enforcement or feedback tasks can be skipped or completed with a teacher, if desired.**

#### **Course Planner**

A typical school year consists of approximately 36 calendar weeks or 180 days of school. This course plan covers 30 school weeks of core and AP exam-prep material from late August through mid-April, leaving time prior to the AP exam for review, practice, and make-up work. The plan assumes students are working 3-5 hours per week to stay on pace. Some students may move faster or slower than the suggested pace.

Each chapter contains multiple lesson quizzes and a chapter test in addition to the listed Lab assignments. Teachers may choose to add Supplemental Lessons as desired to meet student interest. AP-centric material can be ignored for students not taking the AP exam.

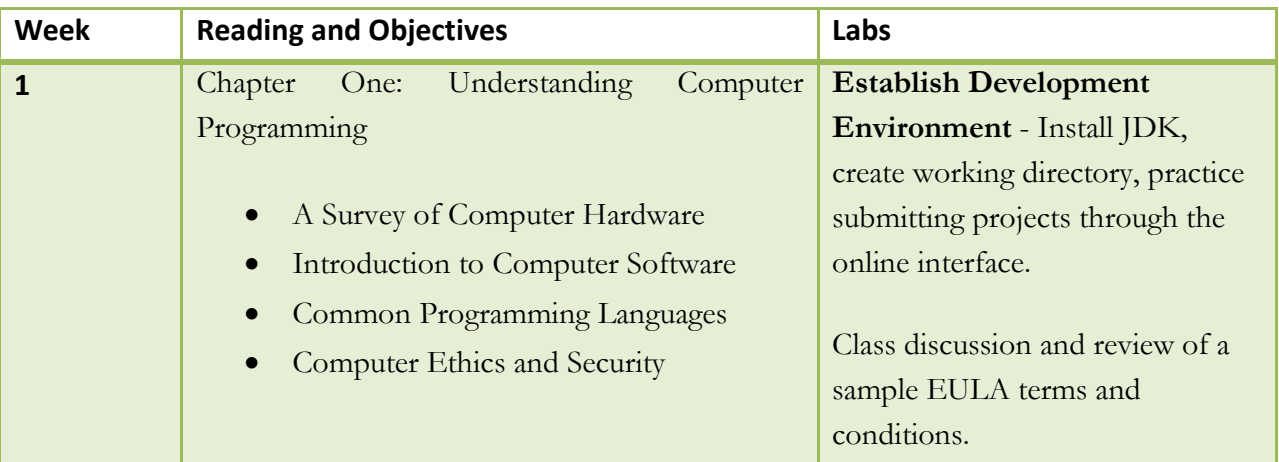

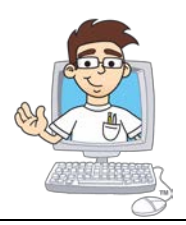

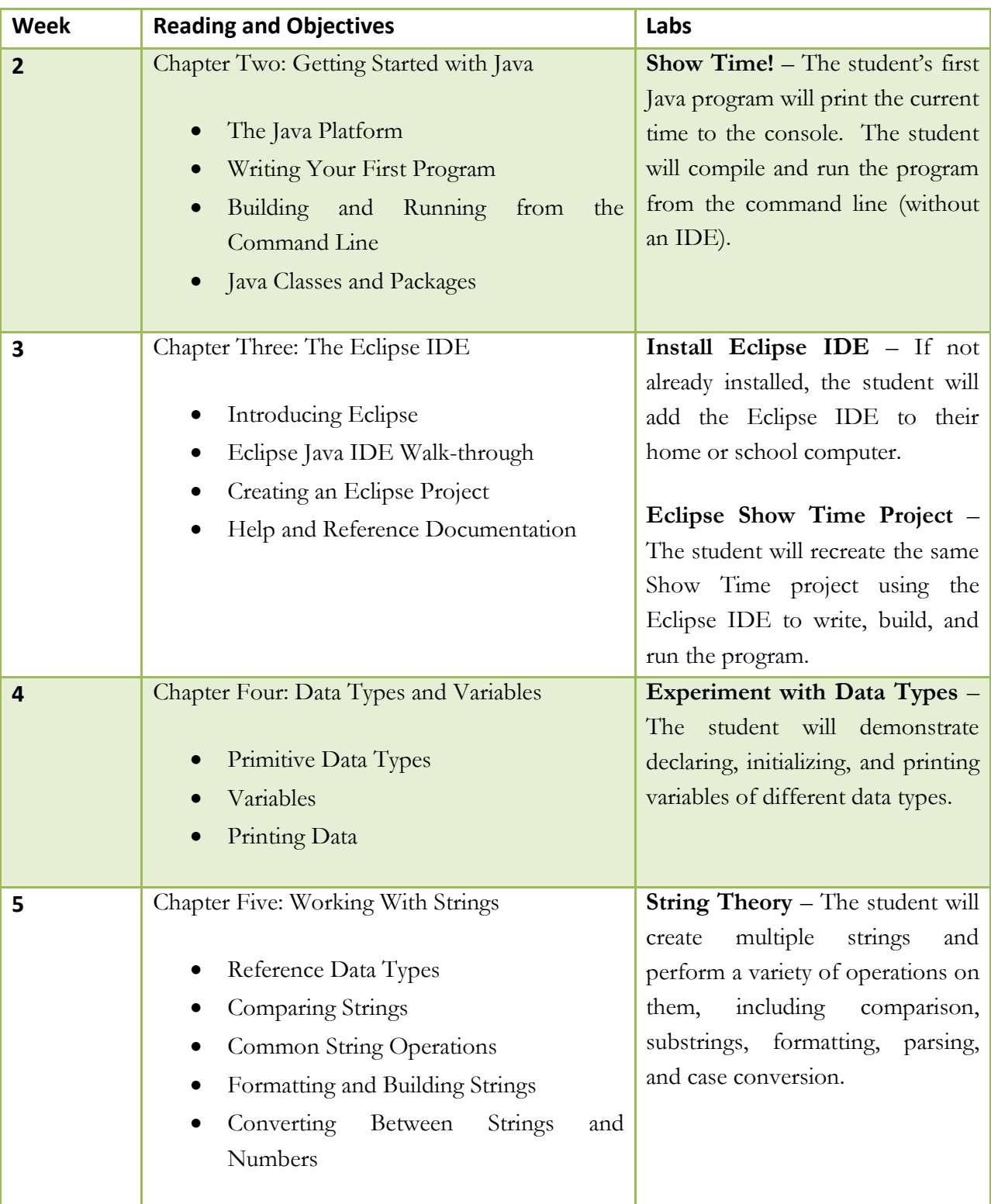

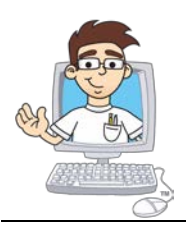

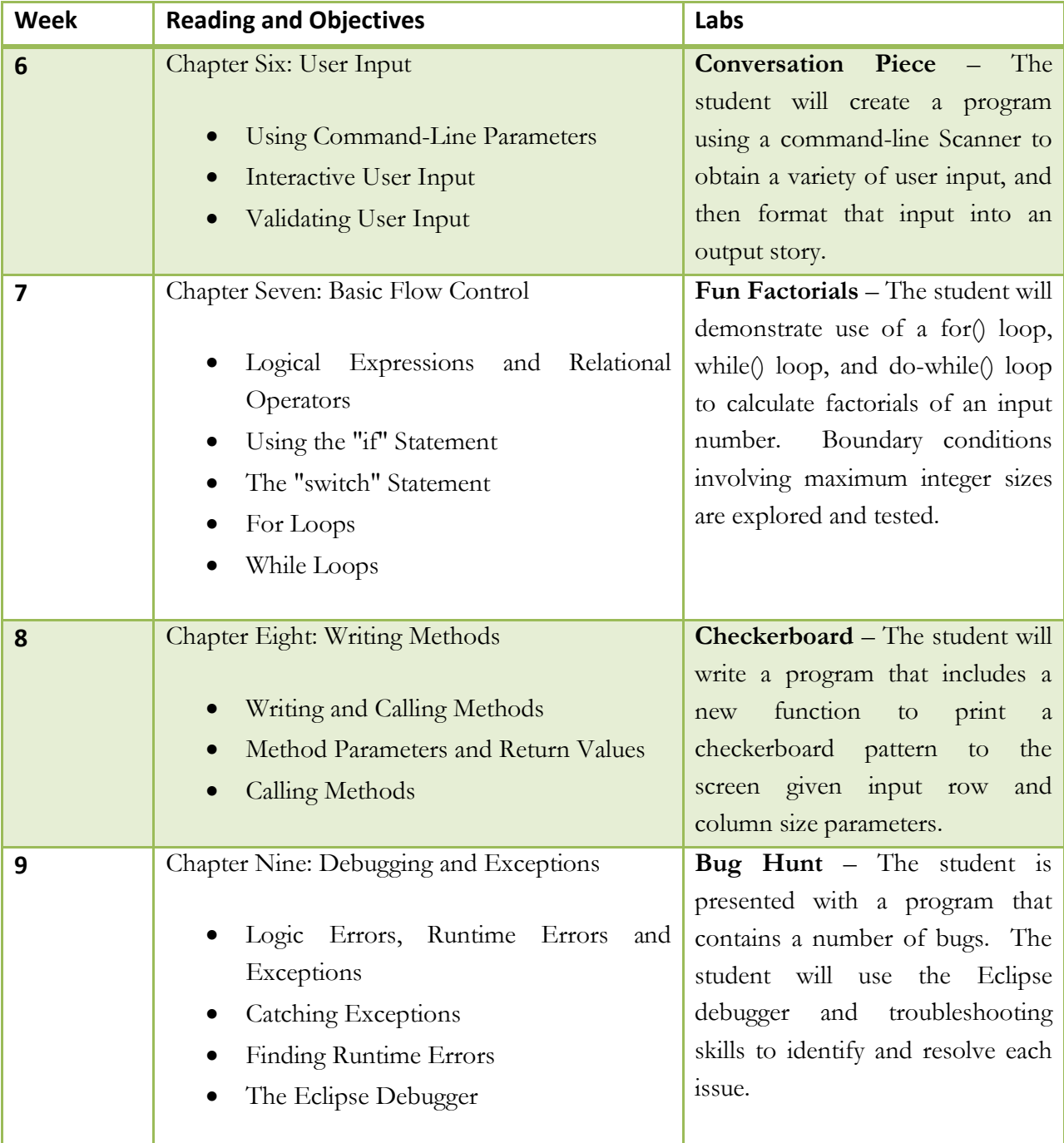

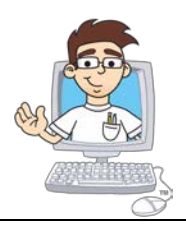

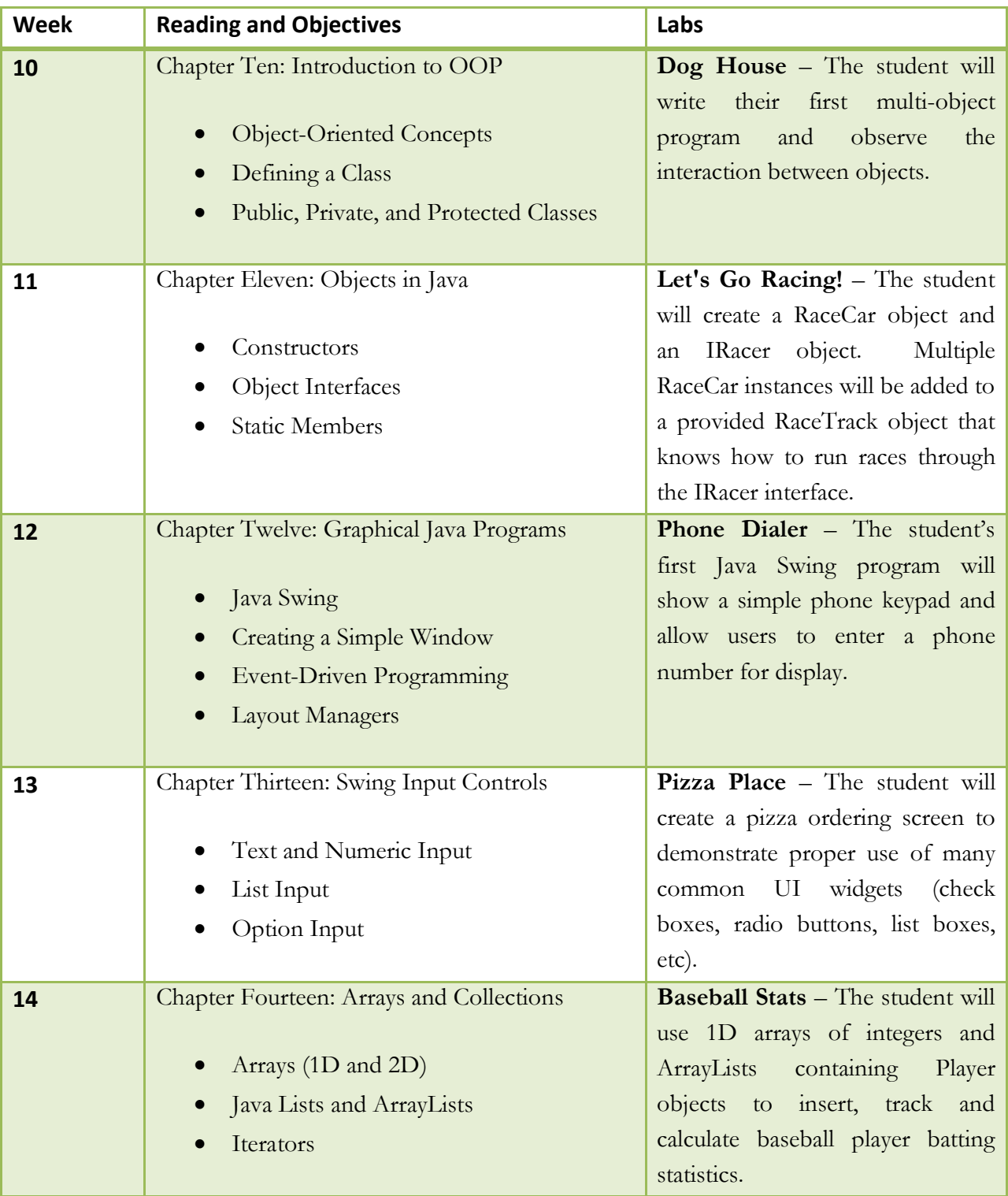

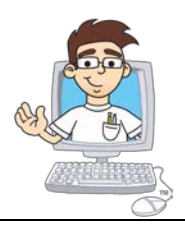

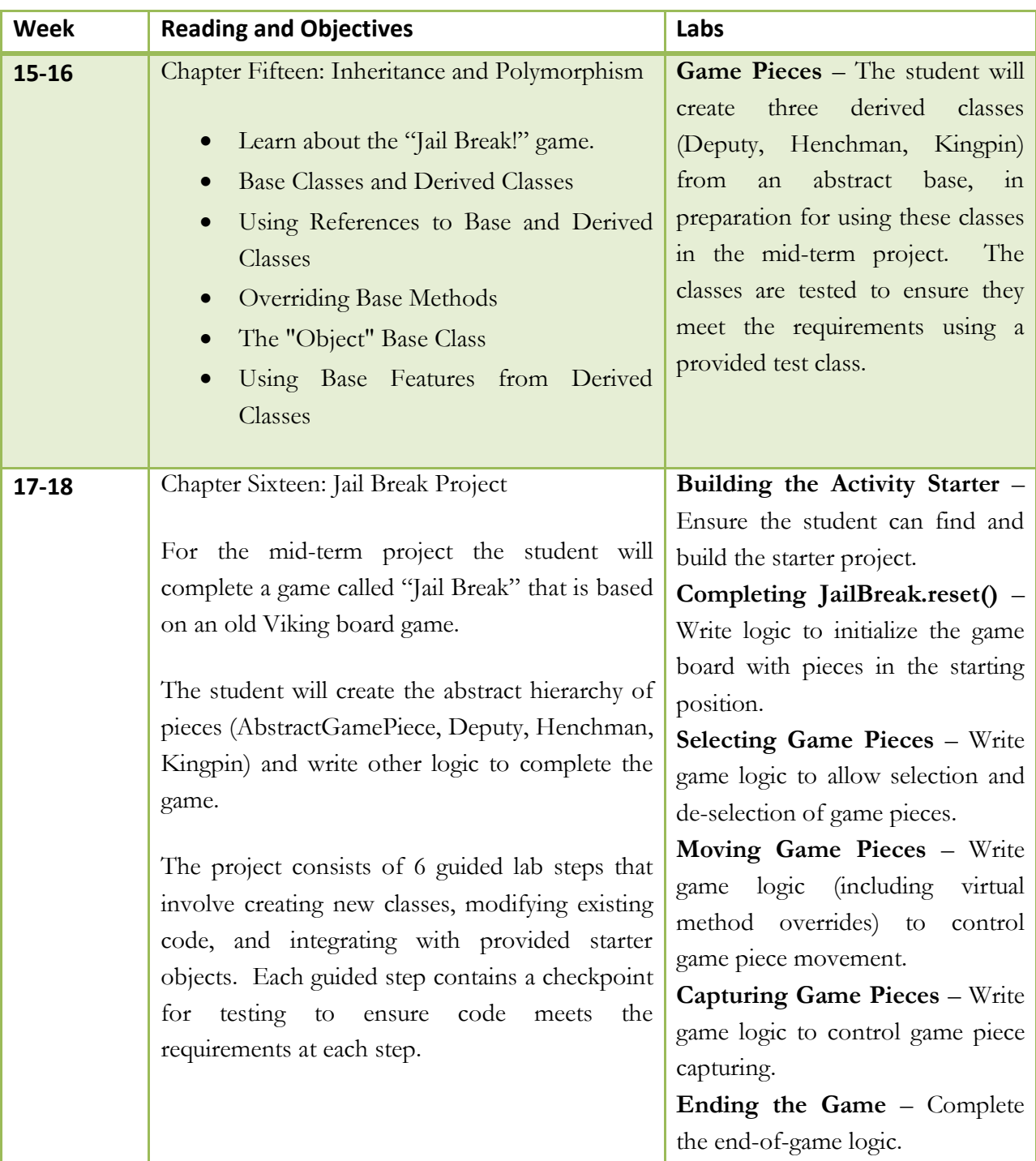

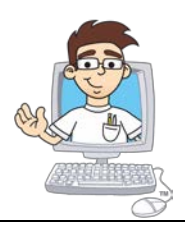

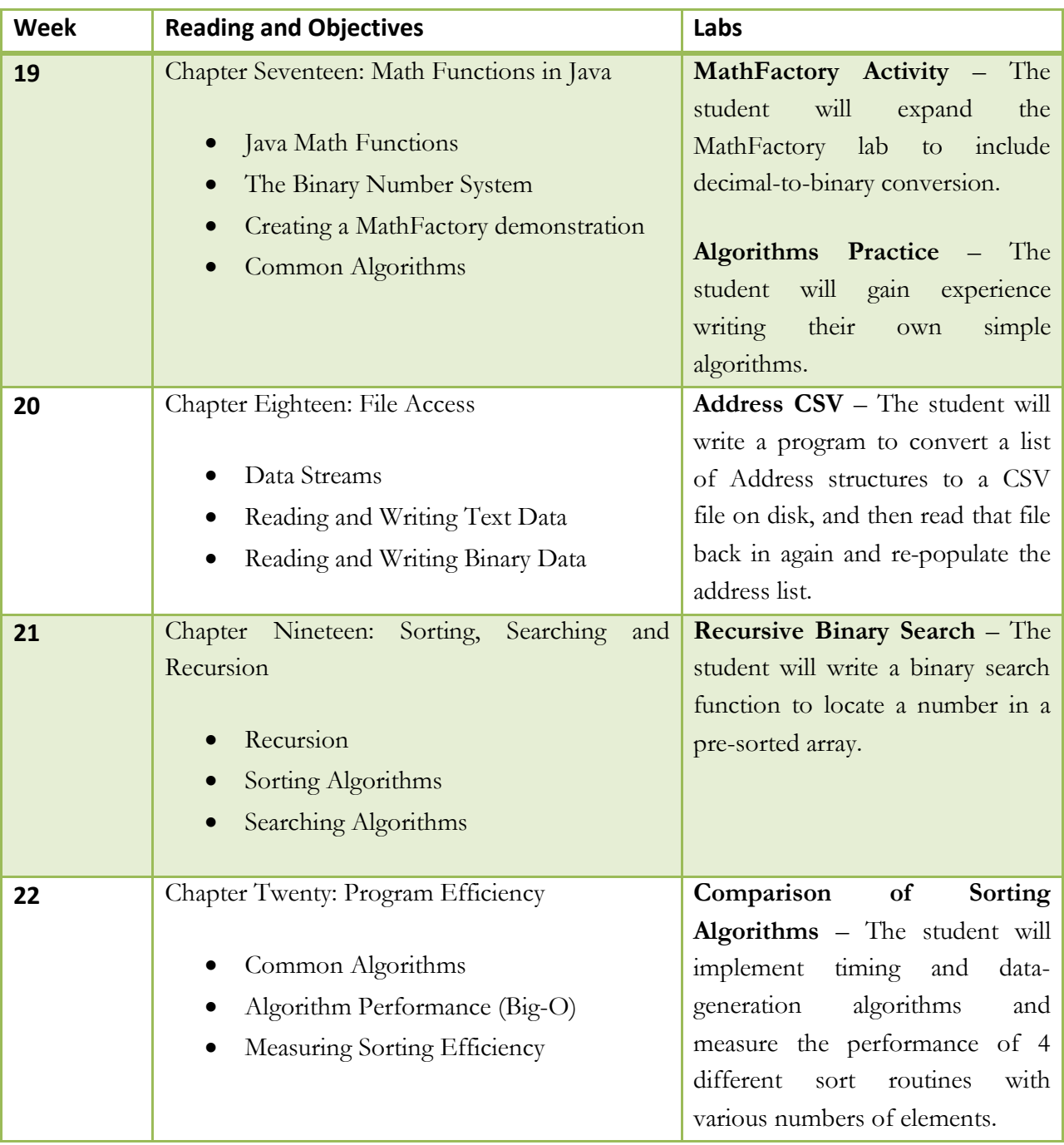

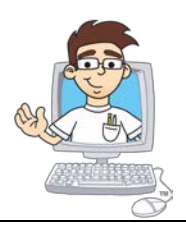

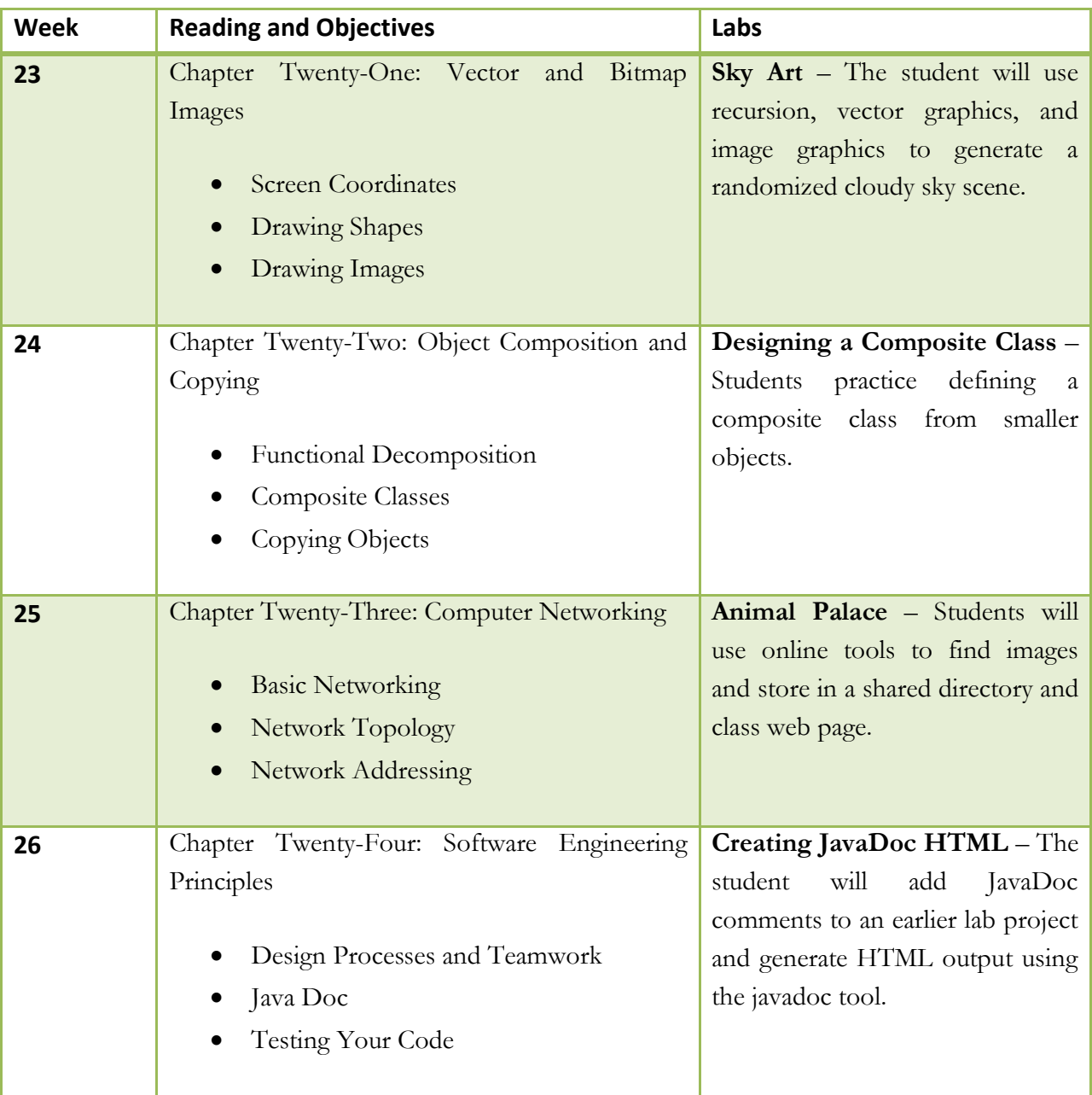

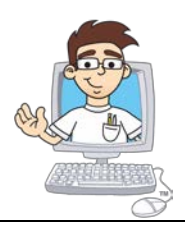

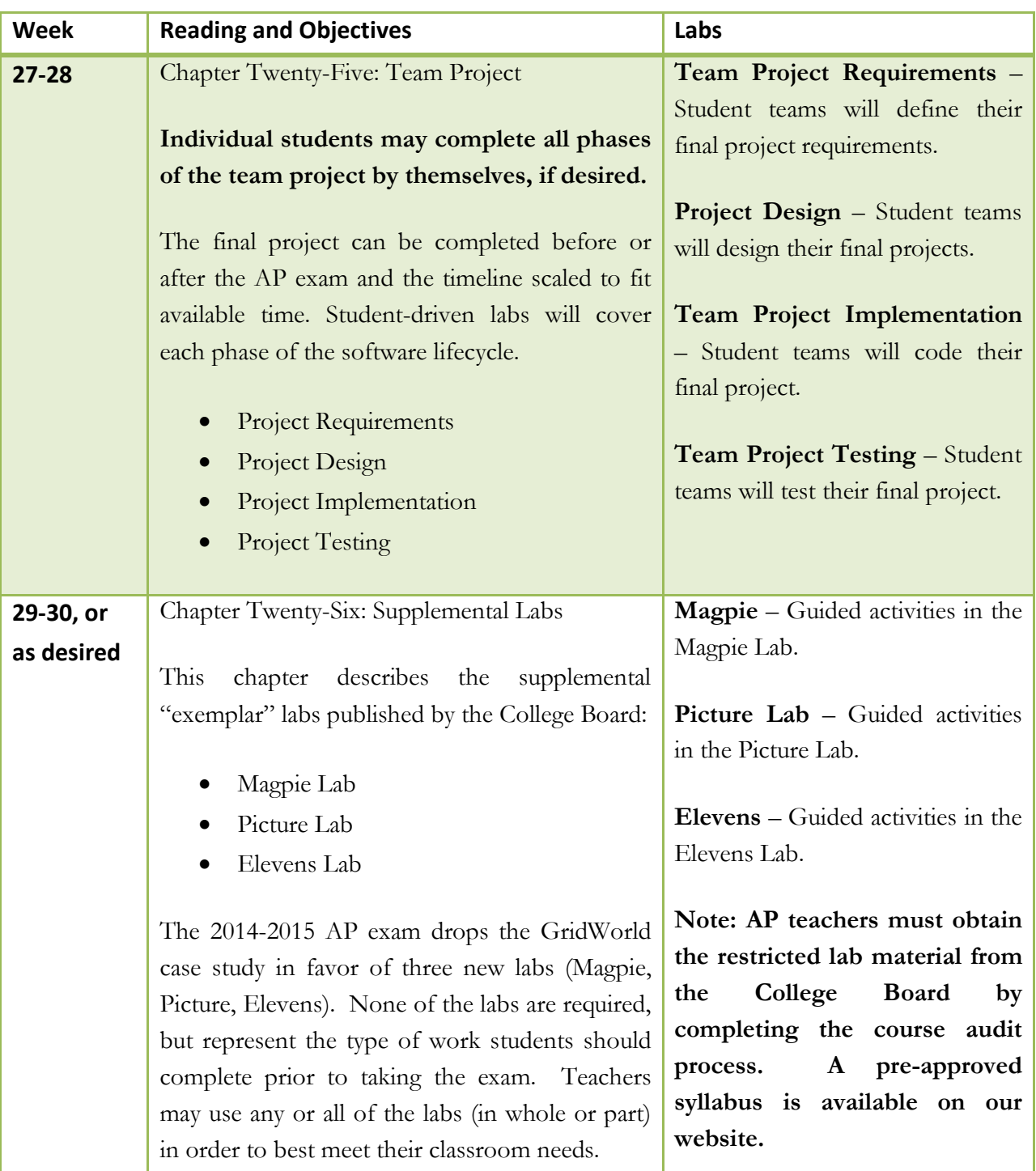

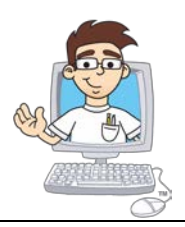

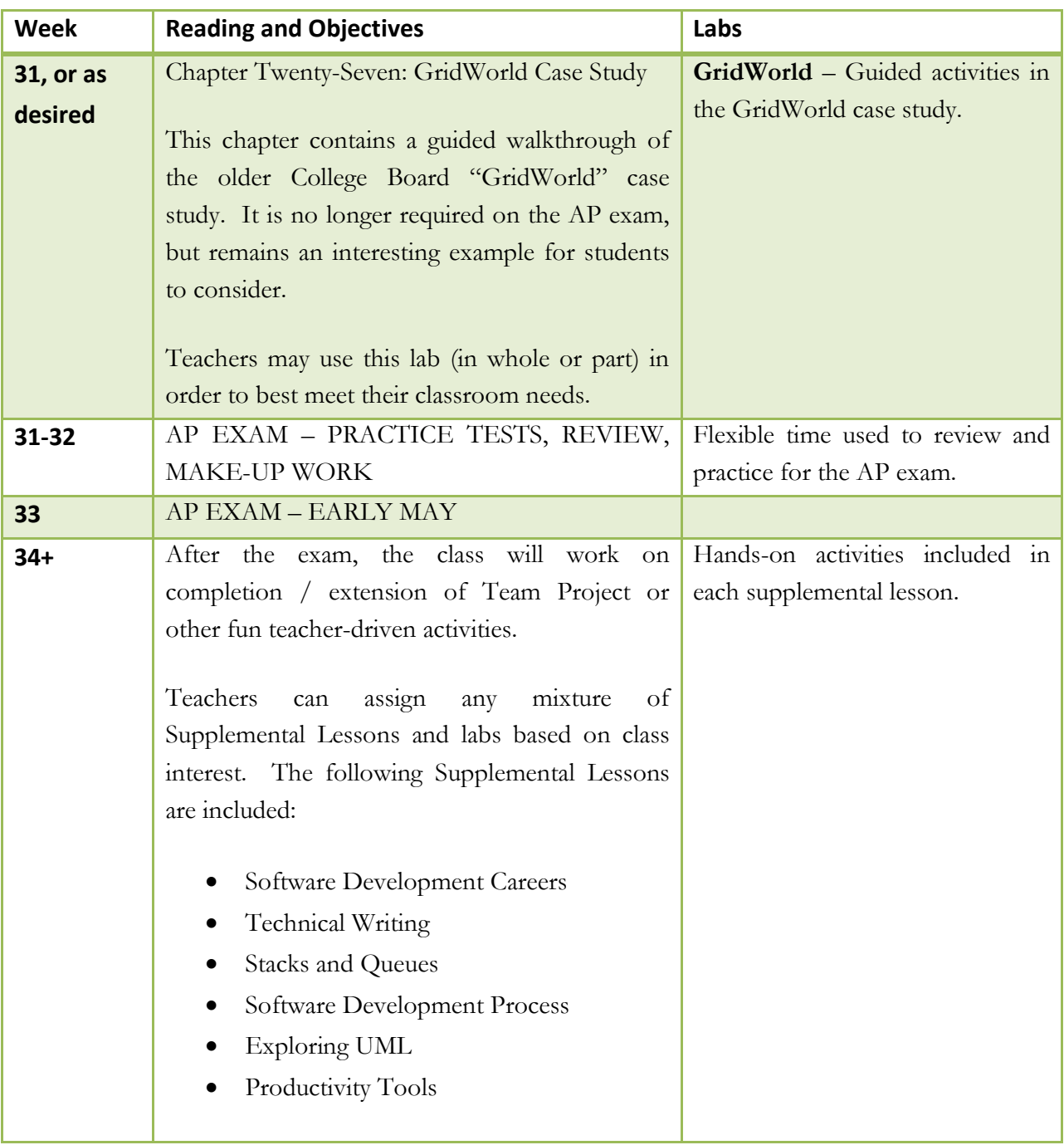